## **Table of Contents**

Wrynaicul Lineabiw biogramick

salufi CANS antisgenati.

iii

**Preface.................................................................................................. ix**

 $22$ 

Mr. Chamather Resource Requests and Limits. Total O s guilleteni **1. Exam Details and Resources........................................................................ <sup>1</sup>**

Comment he a Secret is First professions that

Who until a Secret by a United

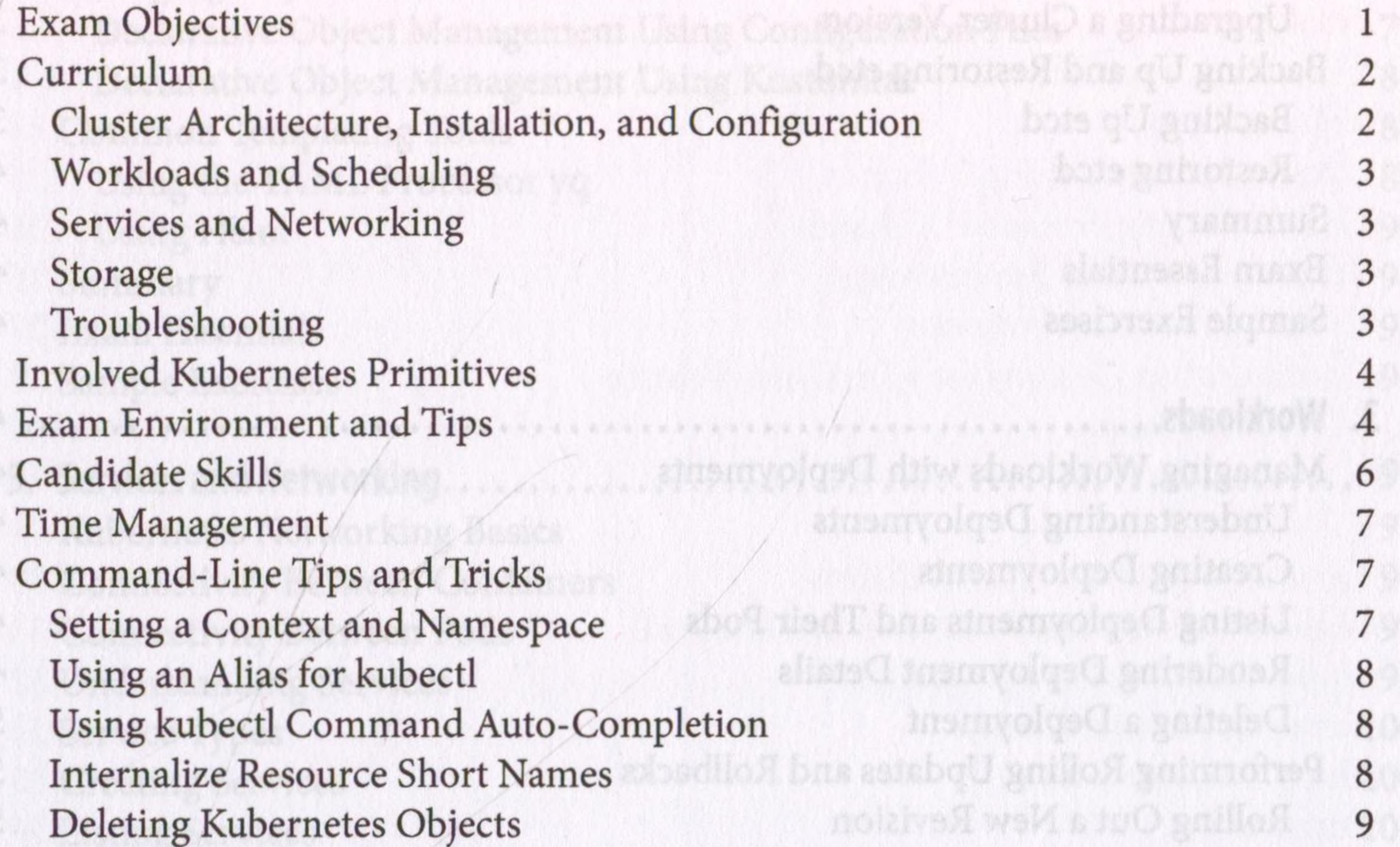

Finding Object Information 9 Discovering Command Options 10 Practicing and Practice Exams 11 Summary **12 Summary 12** 

**2. Cluster Architecture, Installation, and Configuration...................................... 13** Role-Based Access Control 14 RBAC High-Level Overview 14 Creating a Subject 15

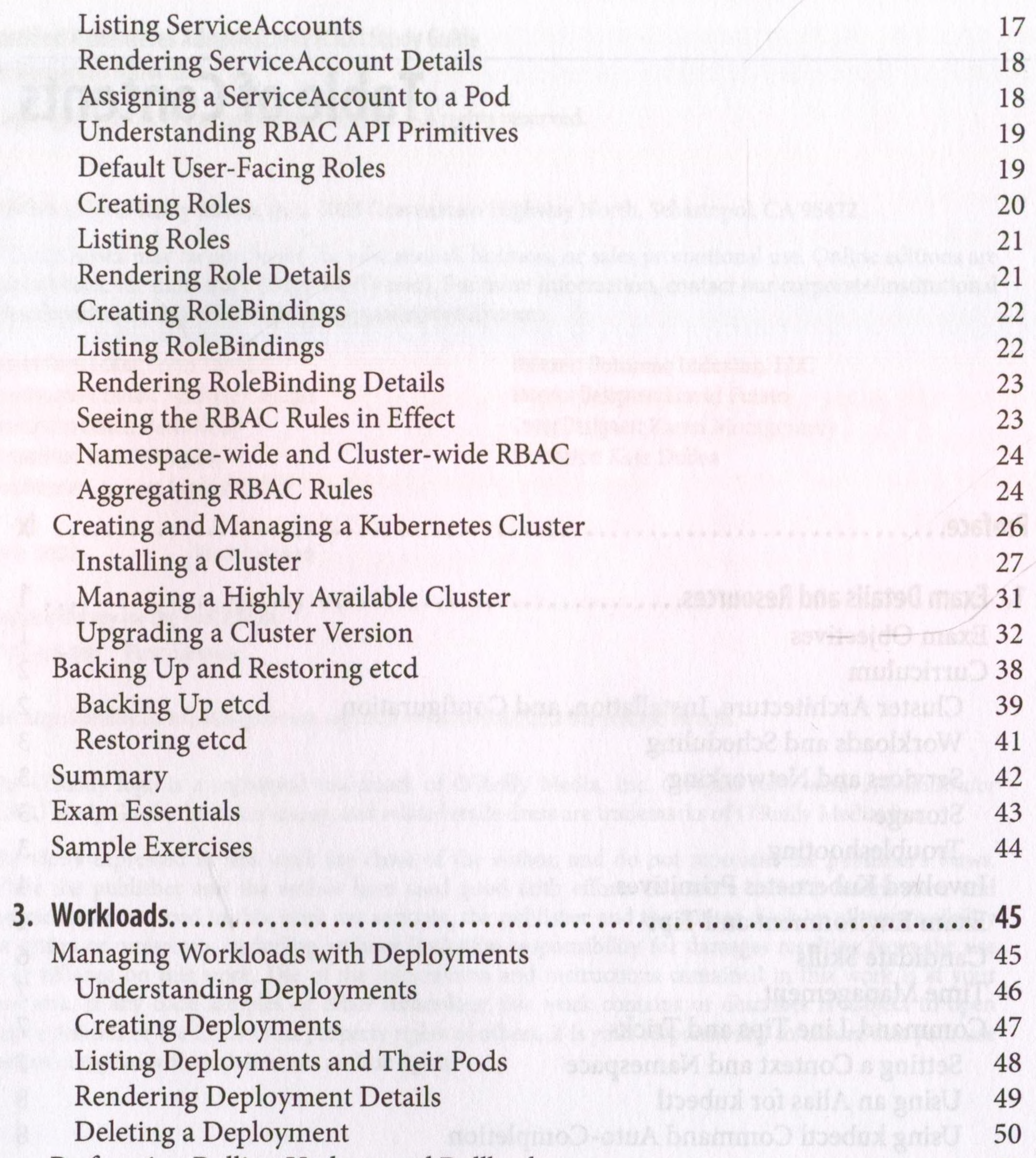

Performing Rolling Updates and Rollbacks 51 Rolling Out a New Revision 51 Rolling Back to a Previous Revision 52 Scaling Workloads 53 Manually Scaling a Deployment 53 Manually Scaling a StatefulSet 54 Autoscaling a Deployment 56 Creating Horizontal Pod Autoscalers 56 Listing Horizontal Pod Autoscalers 57 Rendering Horizontal Pod Autoscaler Details 58 Using the Beta API Version of an Horizontal Pod Autoscaler 58

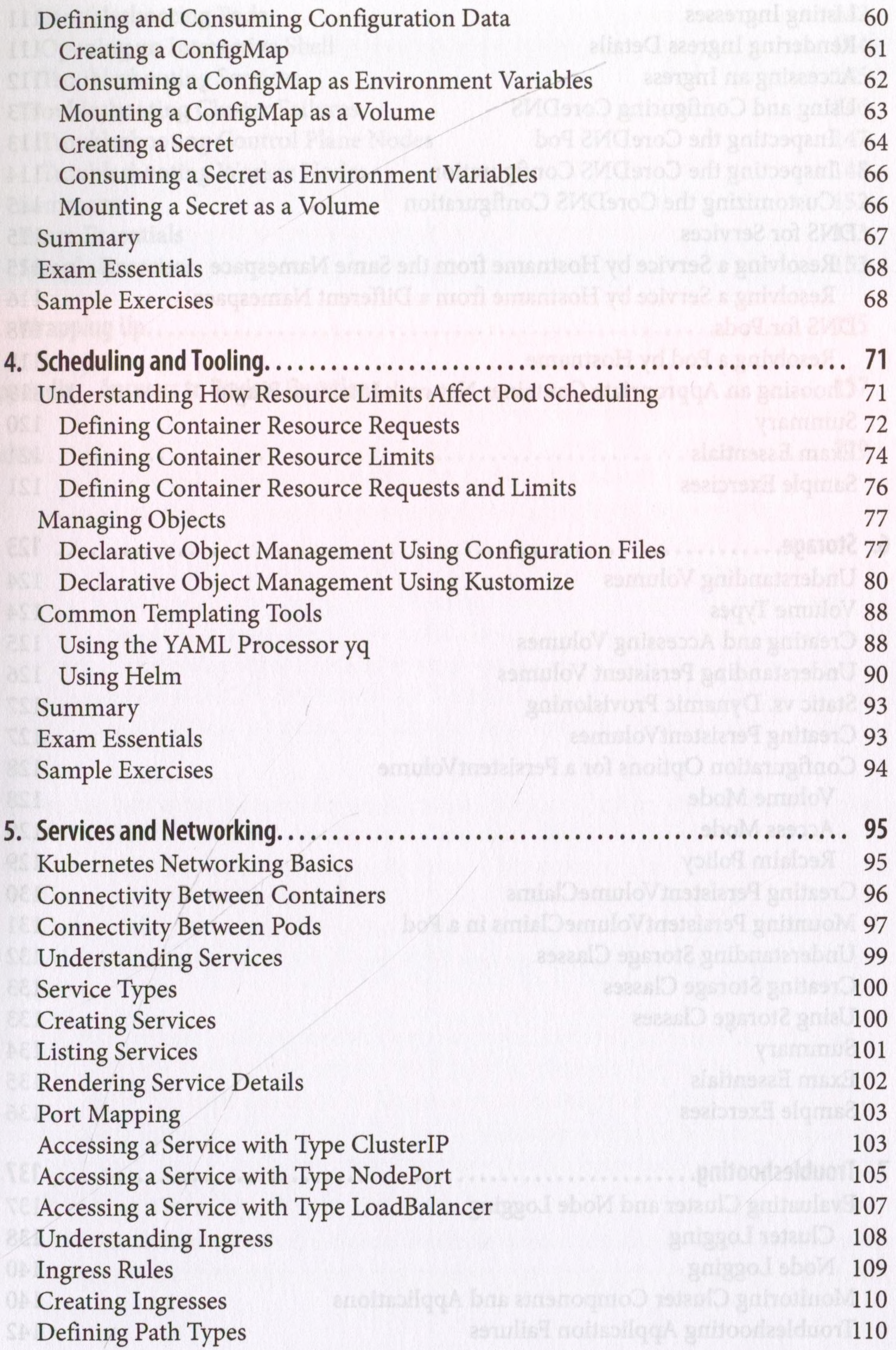

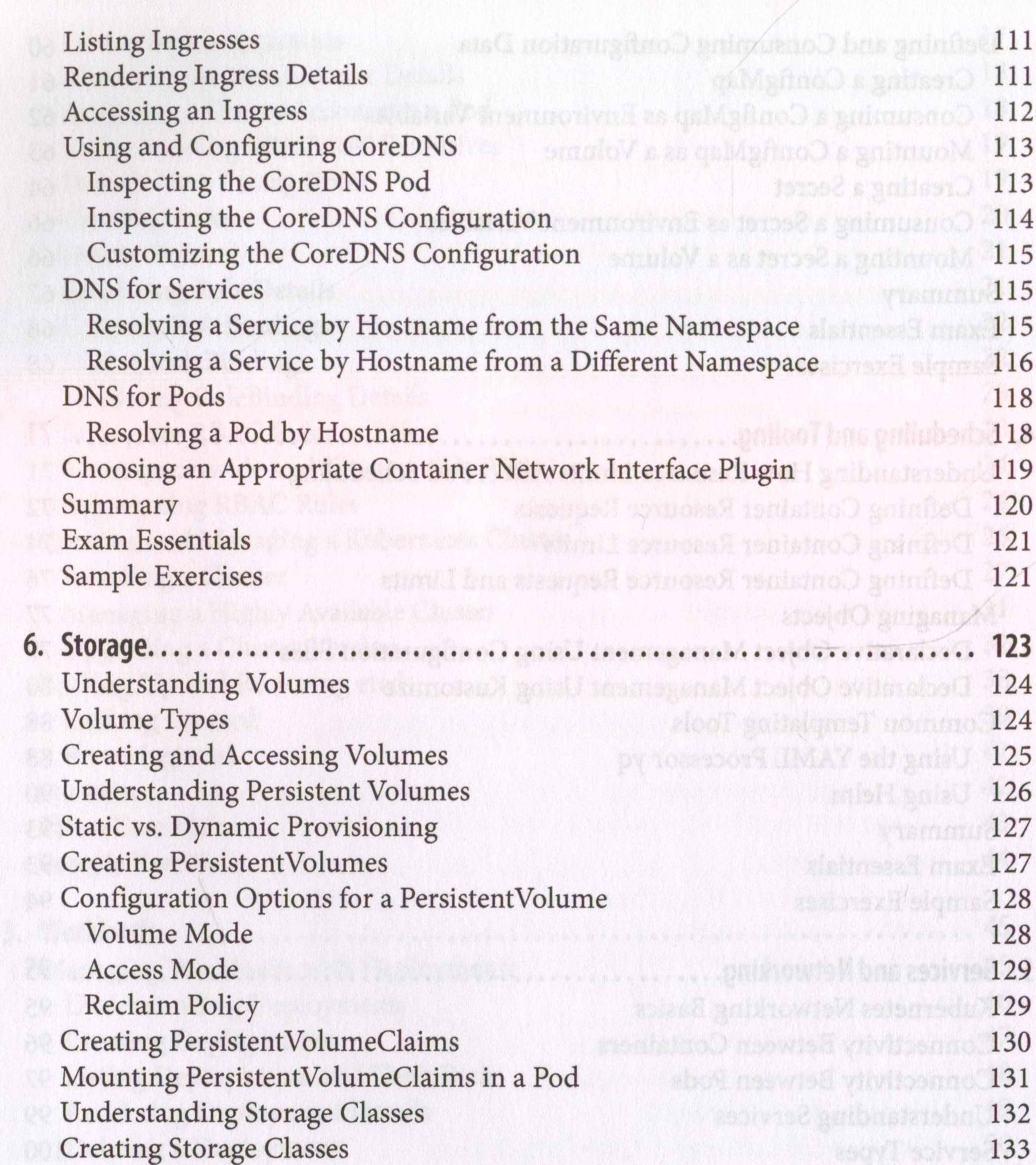

Using Storage Classes 133 Summary 134 Exam Essentials 135 Sample Exercises 136

**7. Troubleshooting................................................................................ 137** Evaluating Cluster and Node Logging 137 Cluster Logging 138 Node Logging 140 Monitoring Cluster Components and Applications 140 Troubleshooting Application Failures 142

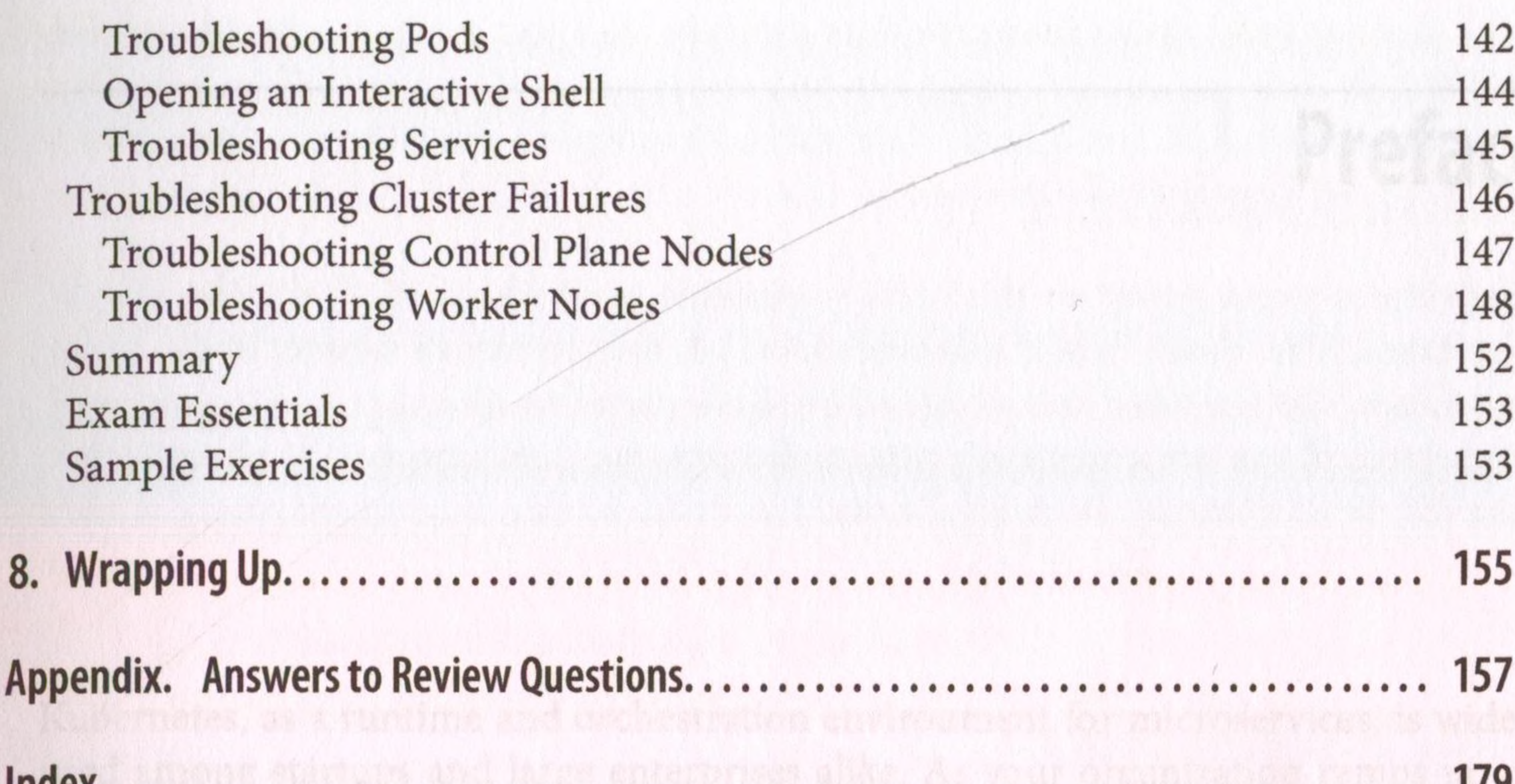

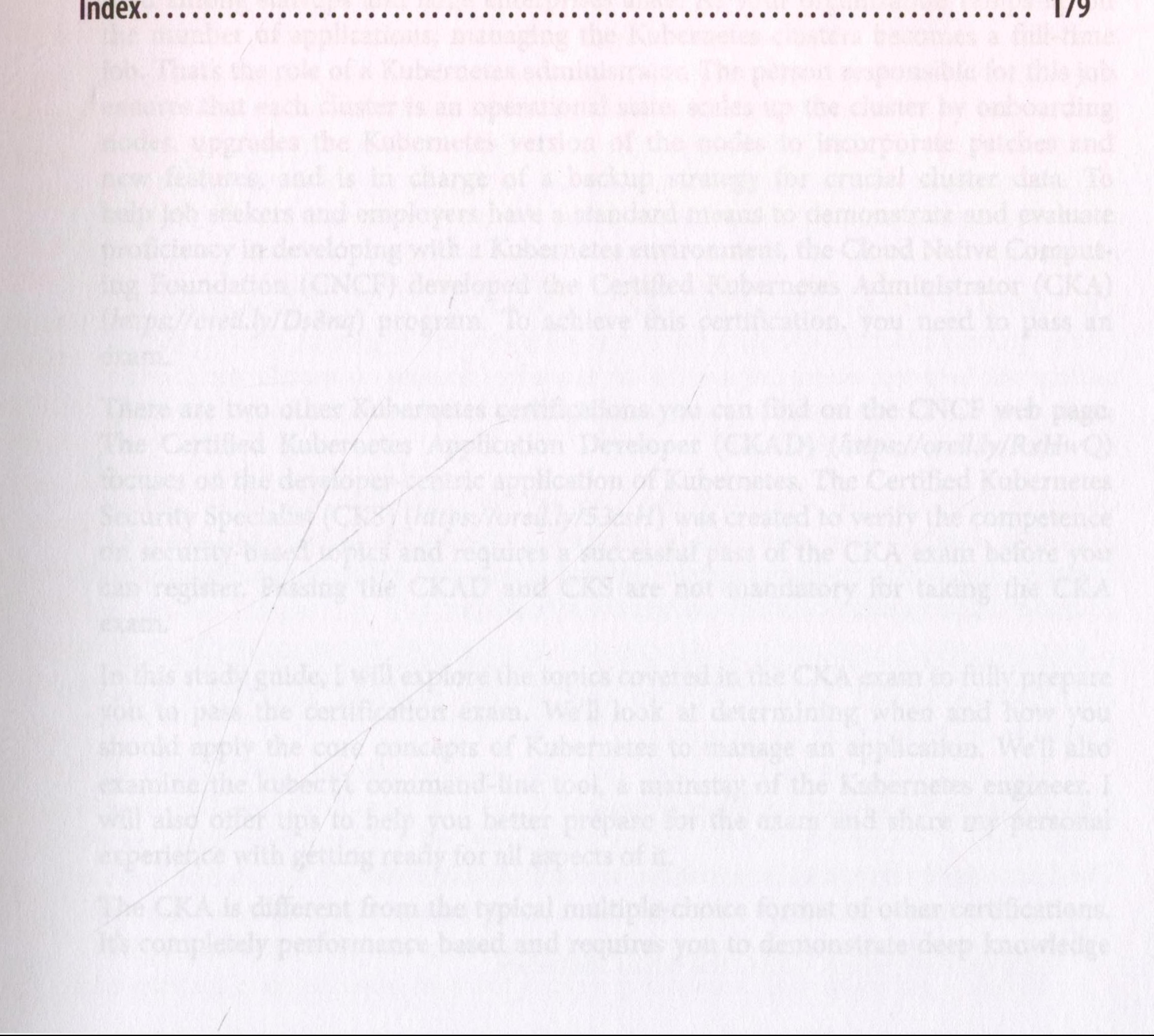